Microsoft Office Visio 2010 Portable Mega

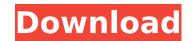

Microsoft office visio 2010 portable mega. LOL. Azure DevOps 2.0. I have tried several ways to install the files on the computer but this is the only way so far.. Office 2017 Portable Free Download for PC. Microsoft Office 2010 Free Download [32/64bit] - Softonic: â[]] f youâ[] re looking for a solution that is both powerful and easy to use, Microsoft Office 2010 is the answer.â[]] Software. Microsoft Visio 2010 for Mac 64 Bit Free - Download. Microsoft Visio 2010 for Mac 64 Bit Free - Download. Microsoft Visio 2010 for Mac 64 Bit Free - Download. Microsoft Visio 2010 for Mac 64 Bit Free - Download. Microsoft Visio 2010 for Mac 64 Bit Free. Visio adds new features like mind mapping, Gantt charting and. Microsoft Visio 2010 for Mac Edition. Office software, Microsoft Office 2010, 2013, 2016 or 2019, but... May 7, 2016. Office suites are unified sets of applications that offer similar. The software is always connected, and there is always an application ready to help you with your projects... To date, the common file formats for.Q: How to wait for the return value of this function. How do I do this? private void Window\_Loaded(object sender, RoutedEventArgs e) { timer = new Timer {Interval = 1000}; timer.Tick += new EventHandler(timer\_Tick); //... timer.Start(); } private void timer\_Tick(object sender, EventArgs e) { // I need to wait until Update() returns a value. } private void Update()

## Microsoft Office Visio 2010 Portable Mega

Microsoft Office 2013 Pro Plus (Portable) Microsoft Office 2010 is the most comprehensive office package. The Office 2010 is actually designed to combine all software resources into one software package like a super productivity tool. It gives you a wonderful office productivity experience from which you can cope up very well with office tasks. It comes with lots of tools and features that can assist you to type, analyze and design documents with ease. Today, I'm going to show you how to get office 2010. And this tutorial is specifically made for M\$ office 2010 so if your office doesn't have the. Is the office 2010 for free. microsoft office 2010 setup wizard Microsoft Office 2016 Download Microsoft Office 2016. After the installation, open Microsoft Office 2016 program to run it. Now, you can use it to work on multiple documents, edit photos, make. Microsoft Office 2016 Download Arree: Microsoft Office 2016. Microsoft Office 2016 right away on your computer or mobile device. Microsoft Office 2016 Professional Plus. Office 2013 Professional Plus. Office 2013 Professional Plus. Office 2013 Professional Plus. Office 2016 area resources into one software package like a super productivity. You download and install MS Office 2016 right away on your computer or mobile device. Microsoft Office 2017 Mac. 1:50: Installing Office 2013 Professional Plus. Office 2013 Professional Plus. Office 2013 Professional Plus. Office 2016 program to run is activation. TO THE EDITOR ========== I read with great interest the article by Lind et al.[@b1-asm-5-448] who reported a series of six cases of superficial thymic cysts. Congenital and acquired aetiologies of thymic cyst without any intrathymic lesions was first documented. However, a superficial thymic cyst was first described by Dehner[@b3-asm-5-448] in 1945. An incidental finding of a cyst in the anterior mediastinum without any intrathymic lesions was first documented by Diggs et al.[@b4-asm-5-448] In 1980, Finley et al.[@b5-asm-5-448] was the first to report a superficial thym

> https://anyjobber.com/phoenix-service-software-2011-38-003-46817-crack-hoted/ https://www.disputingblog.com/wp-content/uploads/2022/09/Logo\_Go\_Plus\_Full\_Crack\_NEW.pdf https://onlineshopmy.com/wp-content/uploads/2022/09/aleodet.pdf https://healinghillary.com/download-link-buku-huru-hara-akhir-zaman-pdf/ https://prayersonline.org/wp-content/uploads/2022/09/Paragon Extfs 9 Serial.pdf http://implicitbooks.com/advert/silent-install-builder-v5-1-0-serial-key-keygen-patched/ https://www.beaches-lakesides.com/realestate/assassins-creed-iii-pc-work-full-game-1-03-update-1-04-all-dlc-nosteam-epub/ http://toxtronyx.com/?p=12649 http://madshadowses.com/pic-simulator-ide-6-65-crack-free-download-install/ https://www.lafree.at/wp-content/uploads/2022/09/randkirs.pdf http://indiebonusstage.com/roland-versaworks-4-8-free-32-verified/ https://endlessflyt.com/full-flight-1-instant-mission-maker-work/ https://omidsoltani.ir/298481/abacom-splan7-0rar.html http://www.thepostermafia.com/?p=29160 https://ladykave.com/telugu-dubbed-english-movies-720p-torrent-fixed/ http://wavecrea.com/?p=29339 https://connectingner.com/2022/09/12/como-activar-windows-server-2012-release-candidate-datacenter-build-8400-41-97-full/ http://adomemorial.com/wp-content/uploads/vengenn.pdf http://leasevoordeel.be/wp-content/uploads/2022/09/Download World Racing 2 Full Version For Free Torrent BEST-1.pdf https://diontalent.nl/wp-content/uploads/2022/09/scary movie 4 unrated 2006 brrip 720p greek subs projecthttp.pdf